# Python bindings for TINE TINE Workshop

#### Daniel Franke

European Molecular Biology Laboratory

27.09.2007

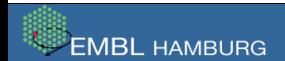

Daniel Franke — [Python bindings for TINE](#page-15-0) 1/20

<span id="page-0-0"></span> $200$ 

∢ ロ ▶ ∢ 母 ▶ ∢ ヨ ▶ ∢ ヨ ▶ .

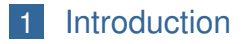

#### 2 [TINE via Python](#page-5-0)

#### 3 [Example](#page-11-0)

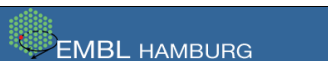

 $298$ 

目

メロトメ 倒 トメ ヨ トメ ヨ ト

### 1 [Introduction](#page-2-0)

#### 2 [TINE via Python](#page-5-0)

#### 3 [Example](#page-11-0)

<span id="page-2-0"></span>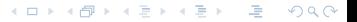

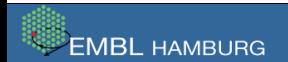

## **Motivation** Language Bindings?

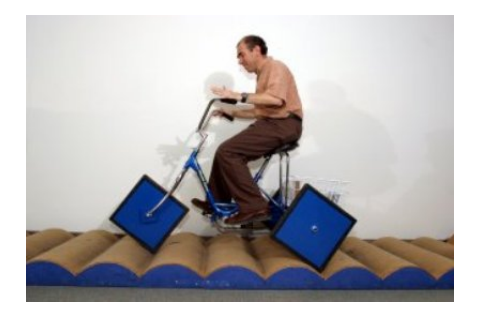

"I'm not against reinventing the wheel, but it's best if you have some experience before you do that, otherwise you'll end up with a triangular shaped rock." Anonymous

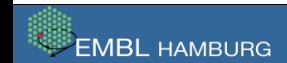

 $290$ 

(ロト (御) (足) (足

## The Python Programming Language Space approved.

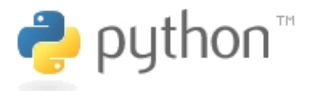

- open source script language
- available for many platforms
- extensive standard library
- multi-paradigm
- extendable
- embeddable

#### http://www.python.org

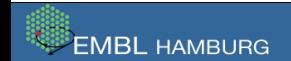

 $298$ 

∢ ロ ▶ ( 伊 ) 《 ヨ ) 《 ヨ )

#### 1 [Introduction](#page-2-0)

### 2 [TINE via Python](#page-5-0)

#### 3 [Example](#page-11-0)

<span id="page-5-0"></span>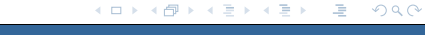

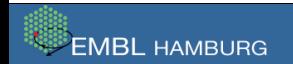

## Accessing TINE Take your pick.

### Generic:

- Python Library: asyncore
- Python API: CObjects
- Python Library: ctypes

Specific:

 $\Box$  C/C++-wrappers for specific TINE properties

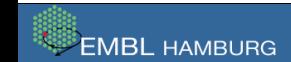

 $298$ 

トメ ヨトメ ヨト

#### Generic: asyncore Asynchronous socket handler.

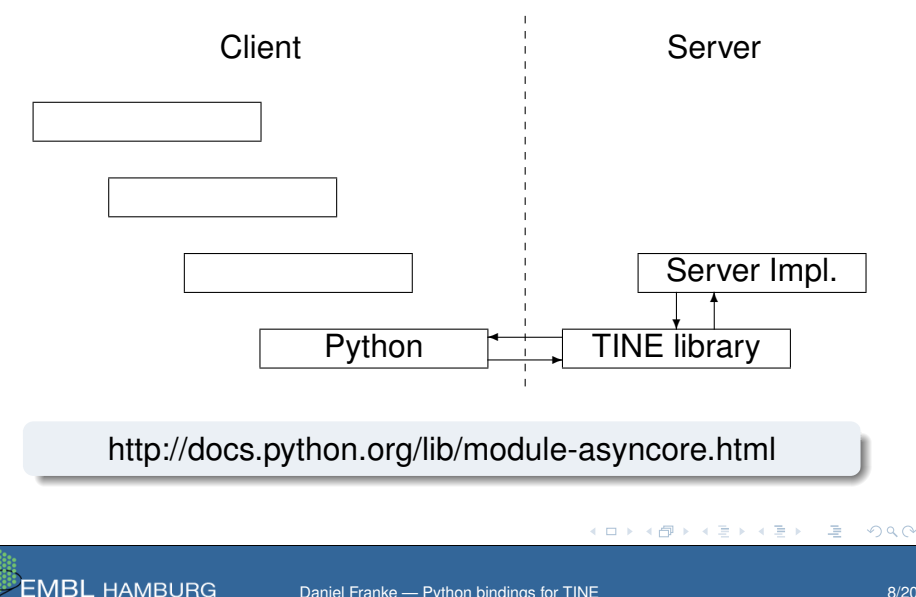

Daniel Franke — [Python bindings for TINE](#page-0-0) 8/20

#### Generic: CObjects C-API for Extension Modules.

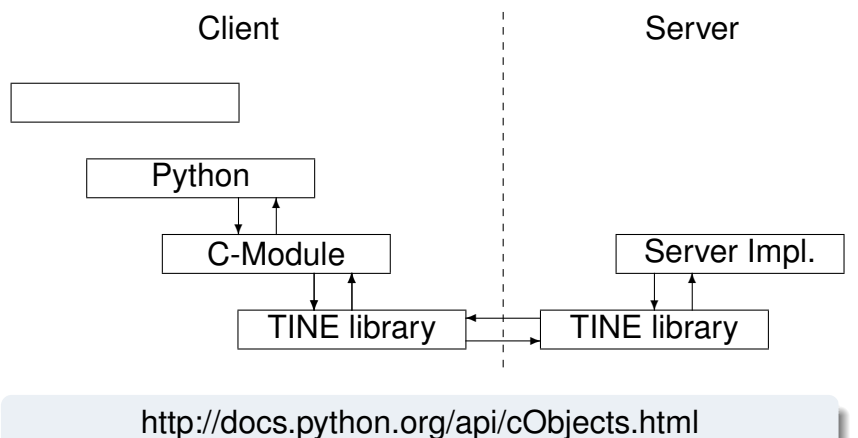

http://docs.python.org/ext/using-cobjects.html

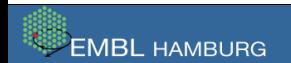

 $298$ 

∢ ロ ▶ ∢ 母 ▶ ∢ ヨ ▶ ∢ ヨ

### Generic: ctypes Foreign Function Library.

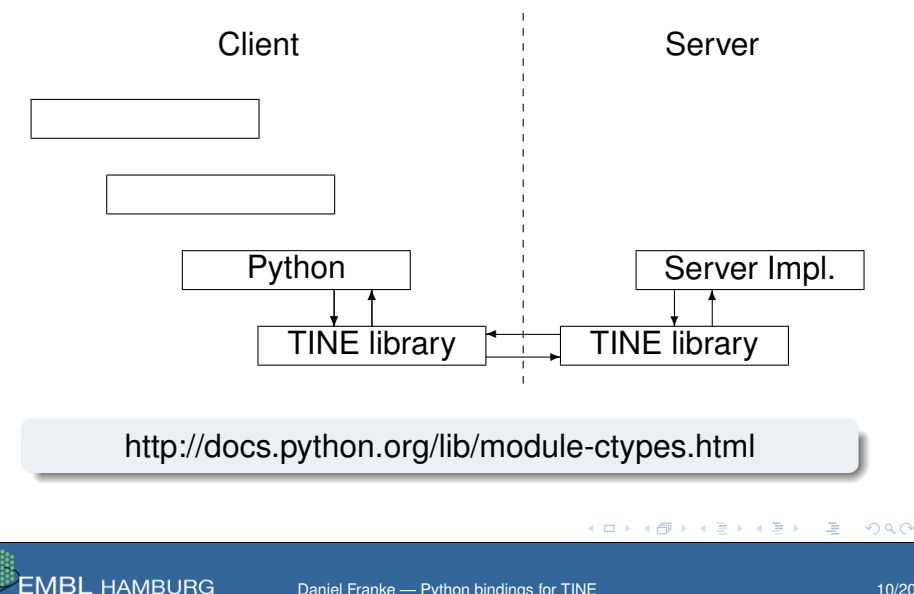

Daniel Franke — [Python bindings for TINE](#page-0-0) 10/20

## Specific: Property Wrappers Giftwrapping TINE properties.

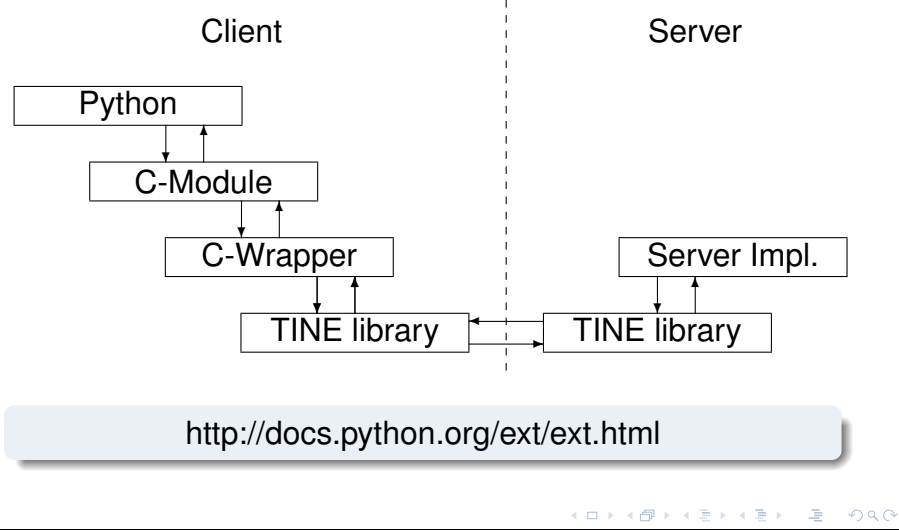

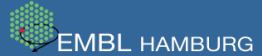

Daniel Franke — [Python bindings for TINE](#page-0-0) 11/20

#### 1 [Introduction](#page-2-0)

#### 2 [TINE via Python](#page-5-0)

#### 3 [Example](#page-11-0)

<span id="page-11-0"></span>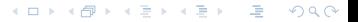

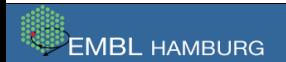

#### Example: DORIS Accessing the DORIS ring current.

\$> python >>> import doris Traceback (most recent call last): File "<stdin>", line 1, in ? ImportError: No module named doris >>> doris.current() Traceback (most recent call last): File "<stdin>", line 1, in ? NameError: name 'doris' is not defined

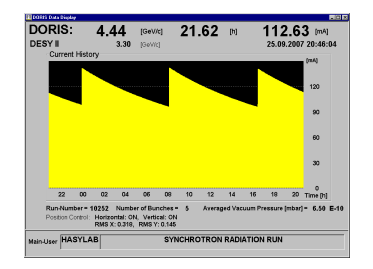

(ロ)(御)(君)(君) (君

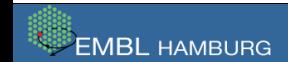

 $\Omega$ 

## Example: DORIS The Wrapper.

```
class doris {
public:
  static doris* instance();
 float current() const;
```

```
private:
  static doris *m_instance;
```

```
doris():
doris(const doris&);
doris& operator=(const doris&);
˜doris();
```

```
};
```

```
doris* doris:: m_instance = 0L;
doris::doris() {
  FindNameServerOnNetwork();
}
doris:: "doris() { ... }
doris* doris::instance() { ... }
float doris::current() const {
  float current;
  DTYPE dout;
  dout.dFormat = CF FLOAT;dout.dArrayLength = 1;
  dout.data.fptr = <math>acurrent;</math>if (ExecLink("/DORIS/DoGatewayTunnel/0",
               "Current", &dout, 0L, CA_READ))
    current = 0.0;
  return current;
}
                     イロト イ母 トイミト イミト・ミニ りんぴ
```
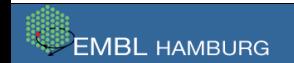

**EMBL HAMBURG** 

#### Example: DORIS The C-Module.

```
static PyObject* doris_current (PyObject*, PyObject *args) {
  return Py_BuildValue("f", doris::instance()->current());
}
static PyMethodDef doris_methods[] = {
  { "current", doris_current, METH_NOARGS, "DORIS current" },
  { 0L, 0L, 0, 0L }
};
PyMODINIT_FUNC initdoris (void) {
 Py_InitModule4 ("doris", // name of the module
                 doris_methods, \frac{1}{2} // table of methods
                 "Python bindings for DORIS", // doc string
                 0.PYTHON_API_VERSION);
 if (PyErr_Occurred())
   Py FatalError("Unable to initialize doris module");
}
```
#### KED K@ DK X ED K ED X E X 9 Q O

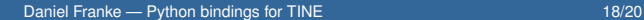

#### Example: DORIS Putting it all together.

- \$> gcc -g -fPIC -Wall -I... -c doris.cpp
- $$>$  gcc -g -fPIC -Wall -I... -c doris py.cpp
- $$>$  gcc -fPIC -shared  $*$ .0 -0 doris.so -L... -ltine

```
$> PYTHONPATH=. python
>>> import doris
>>> doris.current()
0.049649983644485474
```
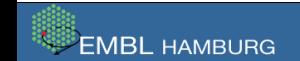

<span id="page-15-0"></span>∢ ロ ▶ ∢ @ ▶ ∢ 끝 ▶ ∢ 끝 ▶ │ 곧 │ ◆) ٩, ⊙